## Sony\_Xperia 1 V 行動數據開關

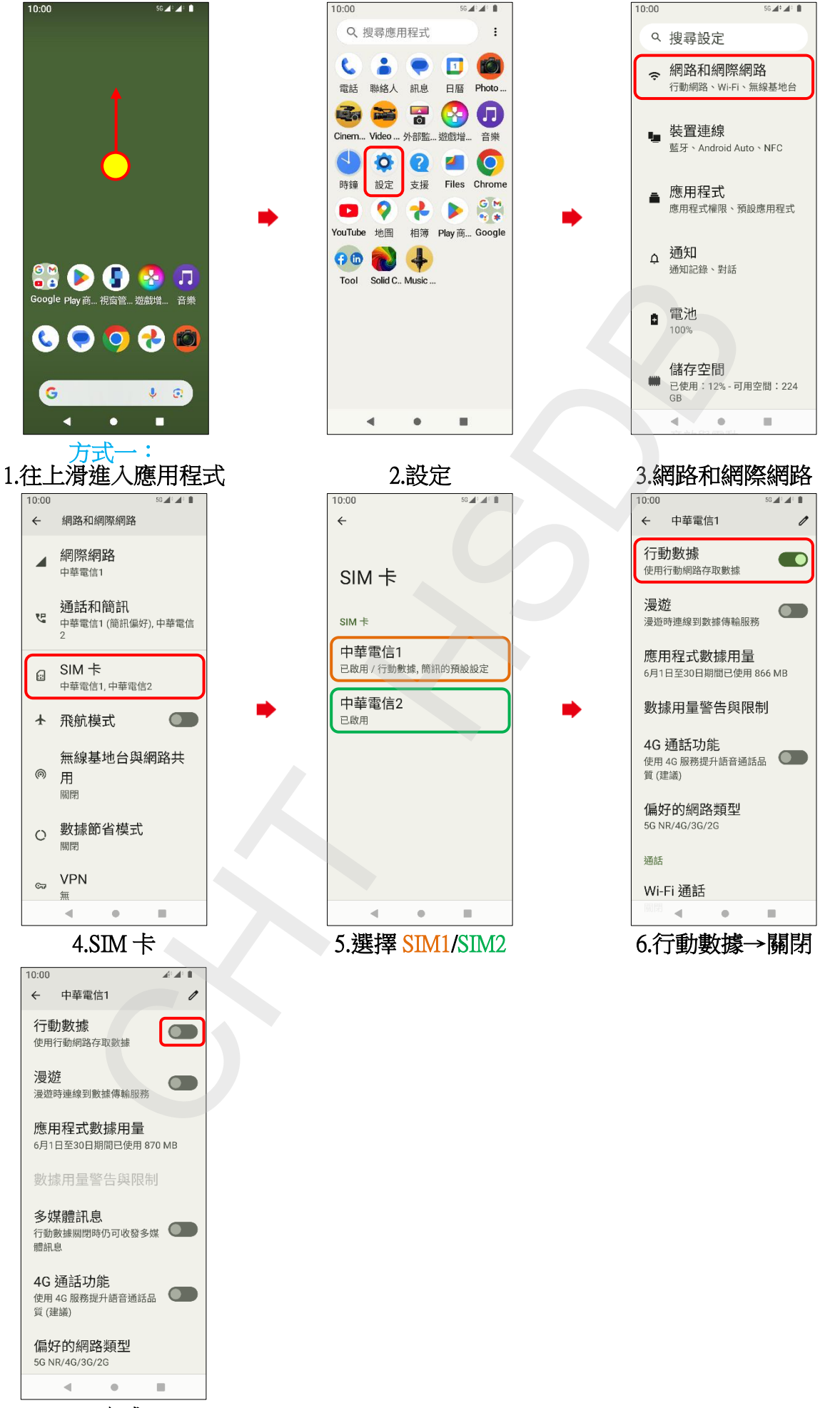

7.完成

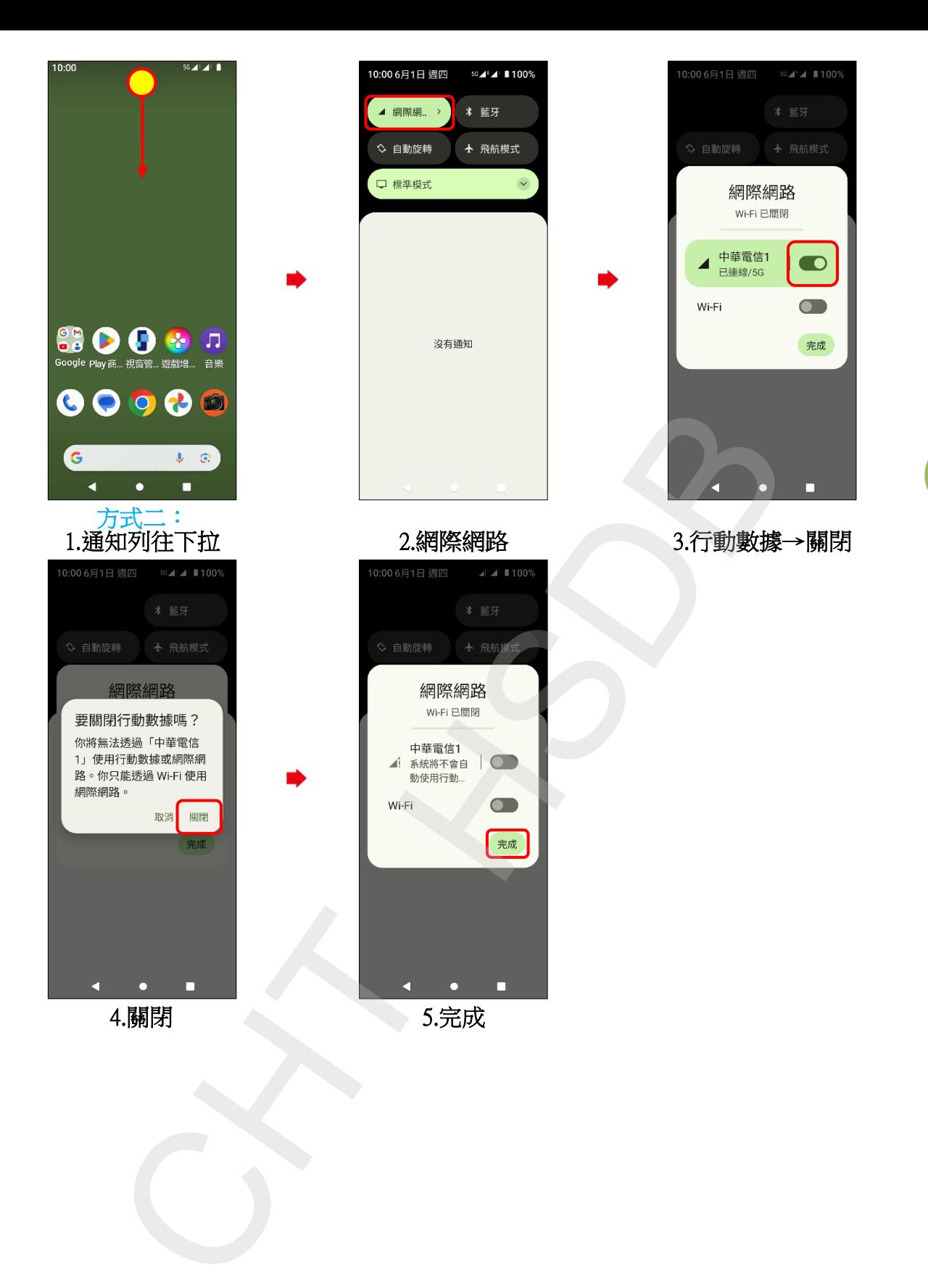